**1ο** ΕΠΑΛ- Ε.Κ. Συκεών -Τομέας: Ηλεκτρονικής, Ηλεκτρολογίας και Αυτοματισμού **Εκπαιδευτικοί**: Μπουλταδάκης Στέλιος – Μαυρίδης Κώστας

**Μάθημα**: Ρομποτική: Μετρητής απόστασης με απεικόνιση της ένδειξης σε οθόνη LCD

#### **ΒΙΒΛΙΟΓΡΑΦΙΑ:**

Το φύλλο έργου στηρίχτηκε σε πληροφορίες

- 1. από την ηλεκτρονική διεύθυνση: [https://www.arduino.cc](https://www.arduino.cc/)
- 2. από την ηλεκτρονική διεύθυνση: [https://www.fritzing.org](https://www.fritzing.org/)
- 3. από την ηλεκτρονική διεύθυνση: [https://www.circuitbasics.com](https://www.circuitbasics.com/)

#### **τόχοι**:

α) κατανόηση της λειτουργίας του αισθητήρα απόστασης HC-SR04

β) σύνδεση του αισθητηρίου HC-SR04 και της οθόνης υγρών κρυστάλλων LCD1602 με το Arduino γ) κατανόηση της λειτουργίας των συναρτήσεων και της ενσωμάτωσης βιβλιοθηκών στη γλώσσα Wiring C

## **Σα Τλικά που κα χρειαςτοφμε:**

- 1. Πλακέτα Arduino UNO,
- 2. Αισθητήρα **ΗC-SR04**
- 3. Οθόνη υγρών κρυστάλλων LCD1602
- 4. Ποτενςιόμετρο 10 ΚΩ
- 5. Αντίσταση 220 Ω
- 6. Ράςτερ (Breadboard)
- 7. Καλώδια

## **<u>Τι πρέπει να γνωρίζουμε:</u>**

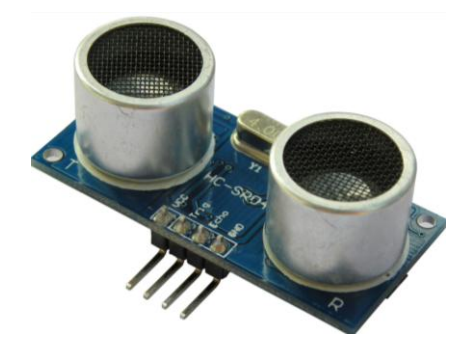

• Ο αισθητήρας HC-SR04 χρησιμοποιείται για μετρήσεις αποστάσεων. Όπως φαίνεται στην παρακάτω εικόνα έχει δύο 'μάτια' που στην πραγματικότητα είναι ένας πομπός που στέλνει υπερήχους προς τα γύρω αντικείμενα και ένας δέκτης υπερήχων που δέχεται τους υπερήχους μετά την ανάκλασή τους στα αντικείμενα που βρίσκει μέσα στο 'οπτικό' του πεδίο. Μπορεί να μετρήσει αποστάσεις από 2cm μέχρι 400cm και με ακρίβεια 0,3cm.

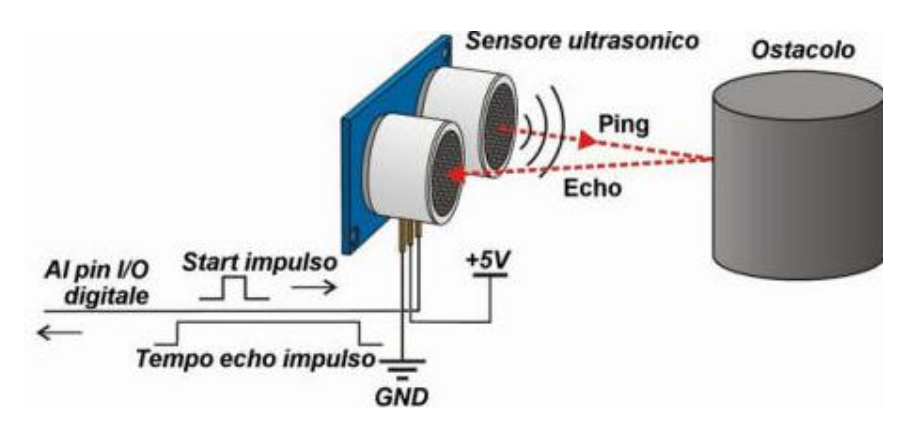

Για τη λειτουργία του αισθητήρα HC-SR04 και τον τρόπο σύνδεσής του στο Arduino να ανατρέξετε στο φύλλο έργου «Ανιχνευτής αντικειμένων – Βοηθός παρκαρίσματος» στην ηλεκτρονική διεύθυνση: [http://1epal-sykeon.thess.sch.gr/yliko\\_arduino.html](http://1epal-sykeon.thess.sch.gr/yliko_arduino.html), έργο Νο 19.

H οθόνη υγρών κρυστάλλων LCD1602 είναι μία συσκευή εξόδου με οθόνη 2 γραμμών των 16 χαρακτήρων η καθεμία που διαθέτει 16 ακροδέκτες για τη σύνδεσή της με το Arduino ή άλλους μικροελεγκτές. Διαθέτει οπίσθιο φωτισμό LED και έχει δυνατότητα ρύθμισης της αντίθεσης της οθόνης με ποτενσιόμετρο.

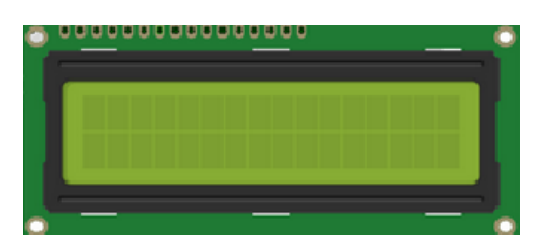

Για τη λειτουργία της οθόνης υγρών κρυστάλλων LCD1602 και τον τρόπο σύνδεσής της στο Arduino να ανατρέξετε στο φύλλο έργου «Οδήγηση οθόνης LCD1602 με το Arduino » στην ηλεκτρονική διεύθυνση: [http://1epal-sykeon.thess.sch.gr/yliko\\_arduino.html](http://1epal-sykeon.thess.sch.gr/yliko_arduino.html), έργο Νο ...

## **Κύκλωμα εφαρμογής:**

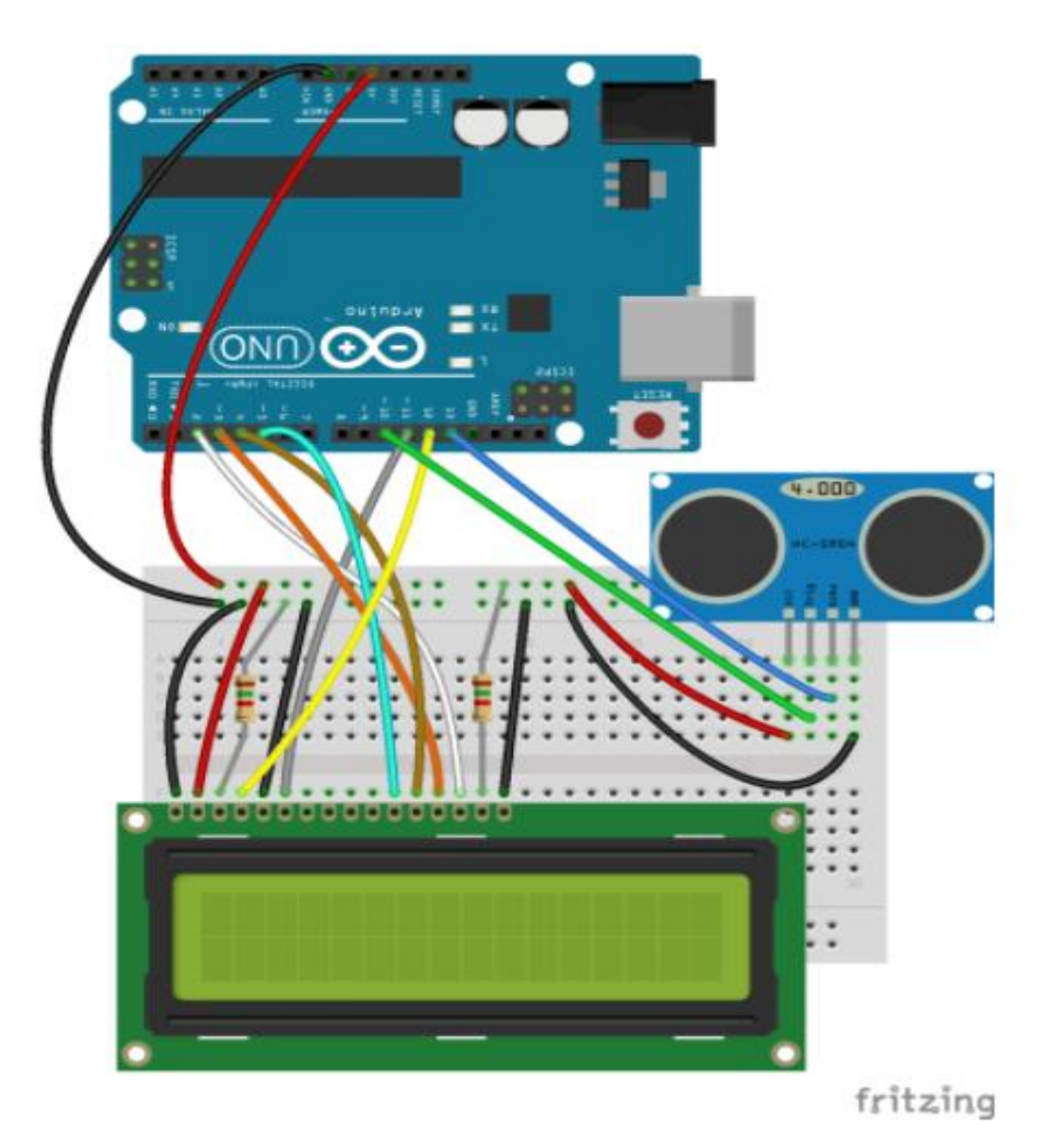

# **Κώδικας προγράμματος στη Wiring C**

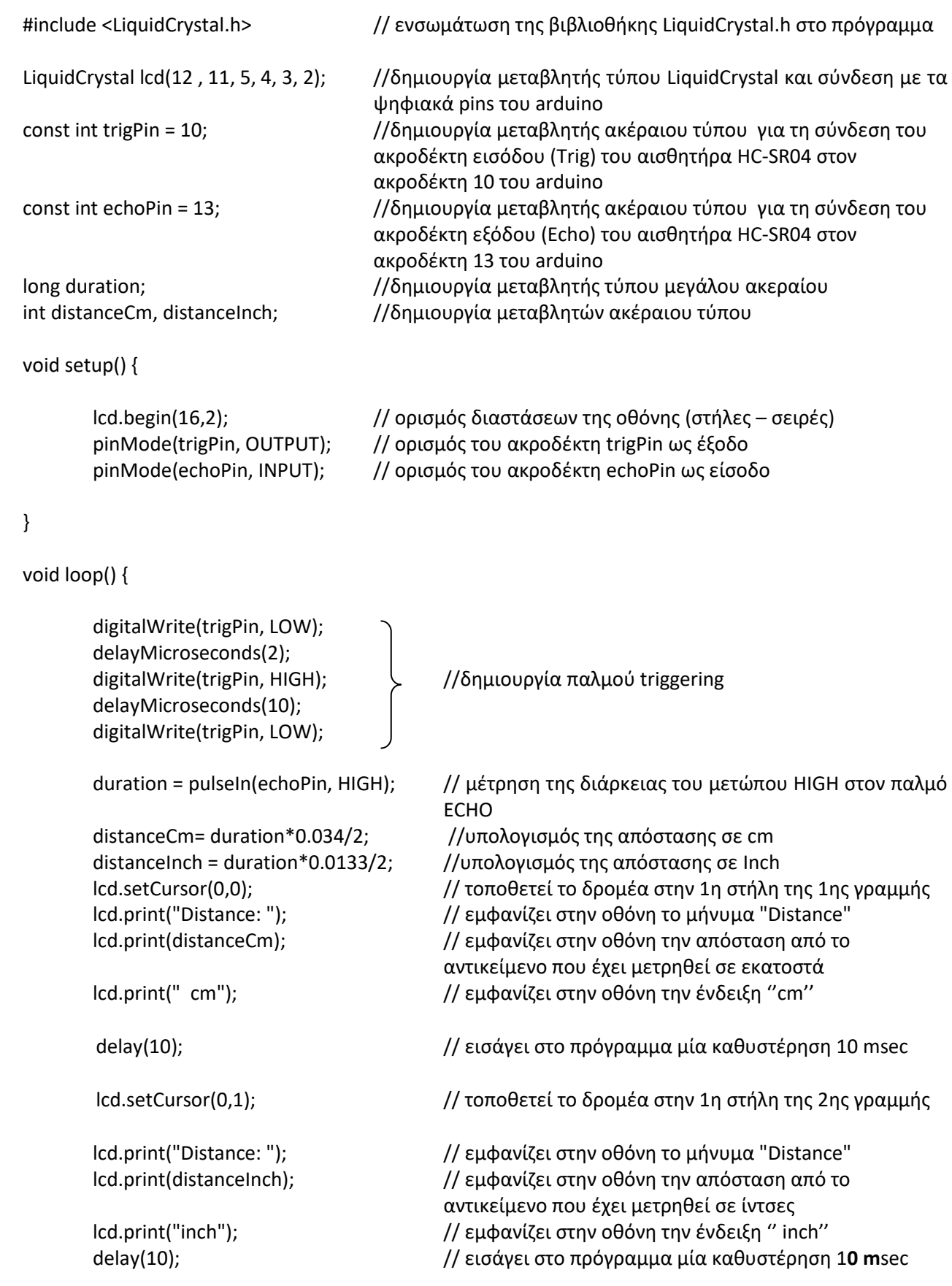

<u>Το κύκλωμα σε λειτουργία</u>

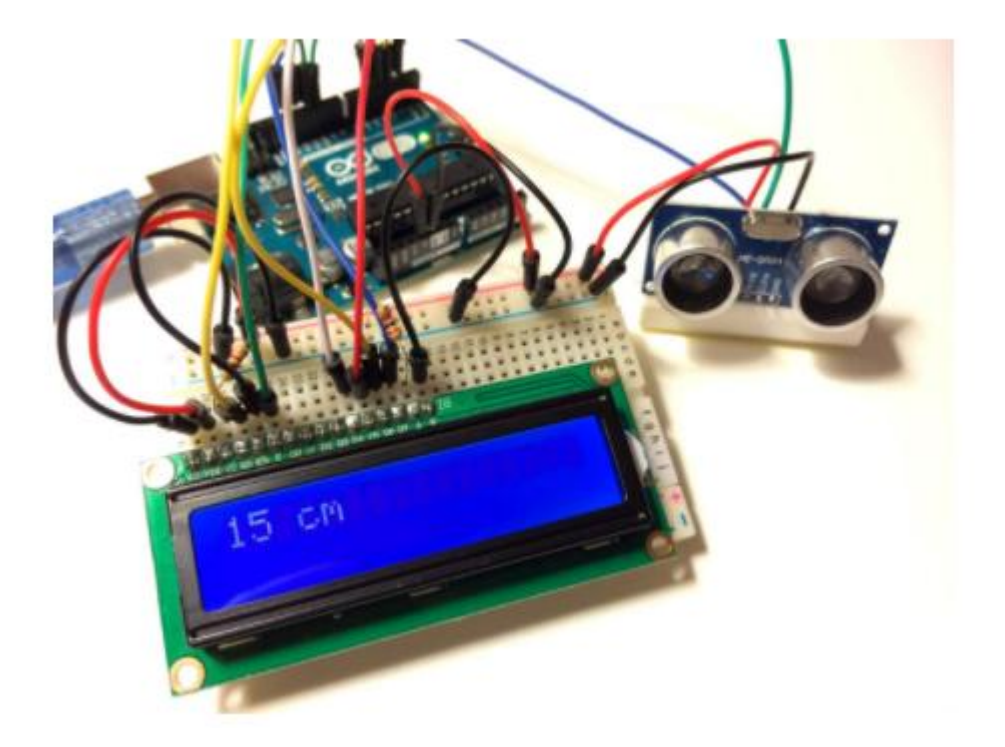